# UNIVERSITY OF LONDON

# GOLDSMITHS COLLEGE

B. Sc. Examination 2010

Computing and Information Systems

# IS53020A (CIS344) The Semantic Web

Duration: 2 hours 15 minutes

Date and time:

There are five questions in this paper. You should answer no more than three questions. Full marks will be awarded for complete answers to a total of three questions. Each question carries 25 marks. The marks for each part of a question are indicated at the end of the part in [.] brackets.

There are 75 marks available on this paper.

No calculators should be used.

## THIS PAPER MUST NOT BE REMOVED FROM THE EXAMINATION ROOM

IS53020A (CIS344) 2010 page 1 of 8 TURN OVER

### Question 1 Triplestores and graphs

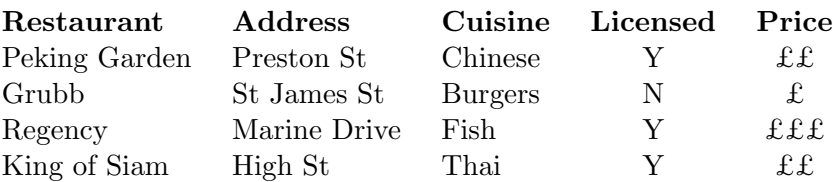

#### Guide to local restaurants

- (a) Explain what is meant by a triplestore in the context of the semantic web, contrasting it with relational databases and spreadsheets. [3]
- (b) The table above, Guide to local restaurants, lists various facts about restaurants in tabular form. How would you express these facts in the form of a triplestore? Explain your answer. [9]
- (c) What do you consider would be some advantages and disadvantages of a triplestore over the tabular format? Support your argument with appropriate examples. [4]
- (d) Suppose you were asked to extend the triplestore to include facts about cinemas in the locality, as in this table:

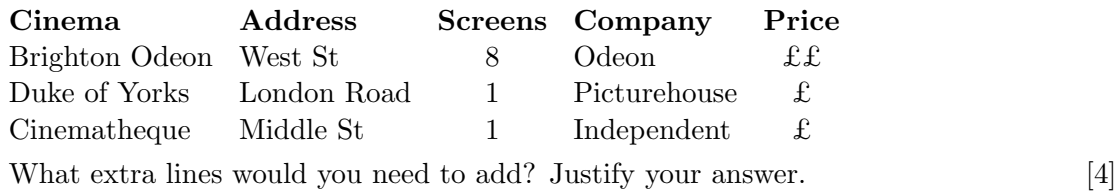

(e) Show how your new triplestore can be represented as a graph or a series of graphs. Explain how you have constructed the graph(s).  $[5]$ 

#### Question 2 Ontologies

In this question, you should assume that names of properties and classes such as Houses, teaches etc have the usual meanings of these words in ordinary English.

- (a) i. Briefly explain what is meant by an ontology in computer science and give some reasons why ontologies have an important role to play in the development of the Semantic Web.
	- ii. Explain the difference between top-down and bottom-up modelling in ontology development.

[5]

- (b) i. Suppose an ontology includes the classes listed below. Which of them are sub-classes or super-classes of the Buildings class? List all that apply and justify your answers.
	- Rooms Windows Churches Structures Corridors Houses Sheds Mosques Bricks Architects
	- ii. Suppose the ontology includes a property teaches, as in Professor Winter teaches Mathematics. Which of the following statements involve sub-properties or super-properties of the teaches property? List all that apply and justify your answers.
		- Professor Winter teaches calculus.
		- Professor Winter sets exams in Mathematics.
		- Professor Winter lectures in Mathematics.
		- Professor Winter's research assistant teaches Mathematics.
		- Professor Winter gives tutorials in Mathematics.
		- Professor Winter is learning Mathematics.
		- Professor Winter imparts knowledge of Mathematics.
		- Professor Winter is an expert in Mathematics.

[10]

(c) "An ontology together with a set of individual instances constitutes a knowledge base. In reality, there is a fine line where the ontology ends and the knowledge base begins". (Noy and McGuiness, Ontology Development 101)

IS53020A (CIS344) 2010 page 3 of 8 TURN OVER

What considerations could determine whether the following are specified as classes, properties or instances in a knowledge base for a wine ontology?

- i. Wine regions: e.g. North/South American, French, Beaujolais, Napa Valley etc.
- ii. Wine varieties: Jacobs Creek Cabernet Sauvignon, Sterling Vineyards Merlot etc
- iii. Wine colours: red, white, rose

[10]

#### Question 3 Semantic Web Languages

- (a) i. Antoniou and van Harmelen (2004) state that "XML allows the representation of information that is also machine-accessible" (p. 25) but also that XML in comparison with RDF "does not provide any means of talking about the semantics (meaning) of data" (p. 61). How can these statements be reconciled?
	- ii. Explain in general terms the relationship between RDF and RDF Schema.

[7]

(b) The following is a slightly simplified extract from an RDF document in triples format.

<http://mydom/uni#prof\_5> <http://mydom/uni#name> "Jim Dixon" .

<http://mydom/uni#prof\_5> <http://www.w3.org/1999/02/22-rdf-syntax-ns#type> <http://mydom/uni#professor> .

```
<http://mydom/uni#academic_staff>
<http://www.w3.org/1999/02/22-rdf-syntax-ns#type>
<http://www.w3.org/2000/01/rdf-schema#Class> .
```

```
<http://mydom/uni#professor>
 <http://www.w3.org/1999/02/22-rdf-syntax-ns#type>
 <http://www.w3.org/2000/01/rdf-schema#Class> .
```
- i. Express the content of the document in ordinary English.
- ii. Suppose you wanted to implement a range restriction to the effect that courses must be taught by academic staff only. Would Jim Dixon be allowed to teach courses? If not, what would have to be added to the document for him to be allowed to? Justify your answer.

[8]

- (c) i. Explain what is meant by transitive, symmetric and functional properties in the OWL language.
	- ii. The following is an excerpt from an OWL document, coded in the Manchester OWL Syntax. Explain the use of the subClassOf property, and express the content in ordinary English:

Class: AcademicStaffMember SubClassOf: StaffMember, teaches some UnderGraduateCourse

[10]

IS53020A (CIS344) 2010 page 5 of 8 TURN OVER

### Question 4 RDF and SPARQL

The following is an excerpt from an RDF document in the Turtle format. The document includes class and property definitions but no individual instances. Classes are coded as RDF Schema elements and properties as OWL Object or Datatype Property elements.

```
@prefix xsd: <http://www.w3.org/2001/XMLSchema#> .
@prefix default: <http://www.doc.gold.ac.uk/~mas01rk/Movies/#> .
@prefix rdfs: <http://www.w3.org/2000/01/rdf-schema#> .
@prefix rdf: <http://www.w3.org/1999/02/22-rdf-syntax-ns#> .
@prefix owl: <http://www.w3.org/2002/07/owl#> .
default:title
     rdf:type owl:DatatypeProperty ;
     rdfs:domain default:Films ;
     rdfs:range xsd:string .
<http://www.doc.gold.ac.uk/~mas01rk/Movies/>
     rdf:type owl:Ontology .
default:name
     rdf:type owl:DatatypeProperty ;
     rdfs:domain default:People ;
     rdfs:range xsd:string .
default:appearsIn
     rdf:type owl:ObjectProperty .
default:Films
     rdf:type rdfs:Class .
default:starsIn
     rdf:type owl:ObjectProperty ;
     rdfs:subPropertyOf default:appearsIn .
default:genre
     rdf:type owl:DatatypeProperty ;
     rdfs:domain default:Films ;
     rdfs:range xsd:string .
default:year
     rdf:type owl:DatatypeProperty ;
     rdfs:range xsd:int .
default:People
     rdf:type rdfs:Class .
default:directed
     rdf:type owl:ObjectProperty ;
     rdfs:domain default:People ;
     rdfs:range default:Films .
```
IS53020A (CIS344) 2010 page 6 of 8

(a) Draw a graphical representation of the following set of facts and instances, based on the class and property definitions specified in the above document: [8]

Instances of the class Films are Psycho (1960), The Trial (1962), Catch-22(1970) and Rocky Horror Show (1975). Instances of the class People are Anthony Perkins and Alfred Hitchcock. Anthony Perkins stars in Psycho and The Trial and appears in Catch-22. Alfred Hitchcock directed Psycho. Psycho belongs to the genre Horror.

Rocky Horror Show belongs to the genres Horror, Comedy and Musical.

- (b) Using the SPARQL Query Reference included with this exam paper, construct queries to retrieve the following information (assuming the individual instances have been appropriately defined): [12]
	- i. What year was Psycho released?
	- ii. List all films directed by Alfred Hitchcock and starring Anthony Perkins.
	- iii. List the titles and dates of all films directed by Steven Spielberg in alphabetical order.
	- iv. List Hitchcock's five earliest films.
- (c) What are the three main components of the SPARQL specification? What are some limitations of the SPARQL language? [5]

IS53020A (CIS344) 2010 page 7 of 8 TURN OVER

### Question 5 RDF and SPARQL: Applications

- (a) Write brief notes on one of the following organisations' use of Semantic Web technologies:
	- i. Google
	- ii. Oracle
	- iii. The BBC

- [5]
- (b) i. Describe the main characteristics of the FOAF RDF vocabulary. What purposes was the vocabulary originally designed for, and how is it frequently used outside the original domain?
	- ii. Describe another example of an RDF vocabulary which has been taken up by the wider modelling community.

[8]

- (c) i. Explain what is meant by a SPARQL endpoint, and the difference between generic and specific endpoints.
	- ii. Give a detailed description of a specific SPARQL endpoint resource you have encountered during this course (up to about 500 words).

[12]